# **Bedingte Wahrscheinlichkeiten und Schnittwahrscheinlichkeiten GLEICHZEITIG visualisieren: Das Häufigkeitsnetz**

Karin Binder, Stefan Krauss und Nicole Steib, Regensburg

*Zusammenfassung: Sowohl die Darstellung statistischer Informationen mit absoluten Häufigkeiten als auch die Visualisierung der Informationen haben sich als positiv für das Verständnis von bedingten Wahrscheinlichkeiten herausgestellt – gerade in Bezug auf sogenannte Bayesianische Aufgabenstellungen. Aus unterrichtlicher Sicht ist diese Erkenntnis jedoch nur von eingeschränktem Nutzen, da im Stochastikunterricht nicht nur Aufgaben zu bedingten Wahrscheinlichkeiten adressiert werden, sondern beispielsweise auch zu Schnittwahrscheinlichkeiten. Beim Einsatz von Vierfeldertafeln und Baumdiagrammen ergibt sich daraus ein ganz entscheidender Nachteil: Es existieren Aufgabenklassen, die vorzugsweise mit Vierfeldertafeln gelöst werden können und Aufgabenklassen, in denen Baumdiagramme strategisch von Vorteil sind. Der vorliegende Beitrag stellt daher eine neue Visualisierung vor, die es erstmals ermöglicht, bedingte Wahrscheinlichkeiten und Schnittwahrscheinlichkeiten gleichzeitig zu visualisieren: Das Häufigkeitsnetz.*

## **1 Einleitung**

Die unterrichtliche Behandlung von Situationen mit zwei Merkmalen (z. B. Gesundheitsstatus und Testergebnis), die je zwei Merkmalsausprägungen haben (z. B. krank vs. gesund, Test positiv vs. Test negativ), hat hohe Alltagsrelevanz, da beispielsweise in der Medizin immer wieder Fälle von Überdiagnosen oder Überbehandlungen auftreten, die bei einem korrekten Verständnis der zugrundeliegenden Wahrscheinlichkeiten vermieden werden könnten (Wegwarth & Gigerenzer, 2013). Auch in gerichtlichen Kontexten gibt es dokumentierte Fälle von Fehlurteilen aufgrund eines falschen Verständnisses von bedingten Wahrscheinlichkeiten oder Schnittwahrscheinlichkeiten (Schneps & Colmez, 2013). Wegen dieser großen Relevanz und den möglichen dramatischen Folgen entsprechender Fehleinschätzungen finden sich sogar in den renommierten Zeitschriften *Science* und *Nature* regelmäßig wissenschaftliche Artikel zum Thema "Verstehen von Wahrscheinlichkeiten" (Hoffrage, Lindsey, Hertwig & Gigerenzer, 2000; Spiegelhalter, Pearson & Short, 2011; Goodie & Fantino, 1996).

In der Schule werden solche Situationen mit zwei dichotomen Merkmalen vor allem mit Vierfeldertafeln visualisiert, die entweder mit absoluten oder relativen Häufigkeiten gefüllt werden, oder mit Baumdiagrammen mit Wahrscheinlichkeiten an den Pfaden.

Sowohl bei der Verwendung von Vierfeldertafeln als auch von Baumdiagrammen kann jedoch ein entscheidendes Problem auftreten: Auf der einen Seite gibt es nämlich Aufgabenklassen, in denen man die Vierfeldertafel schnell und bequem ausfüllen kann, ohne dass hierzu eine Nebenrechnung erforderlich ist. Dies ist immer dann der Fall, wenn *Schnittwahrscheinlichkeiten* gegeben sind und/oder berechnet werden sollen. Auf der anderen Seite gibt es Aufgabenklassen, in denen es günstiger ist, ein Baumdiagramm anzufertigen, da in der Aufgabe *bedingte Wahrscheinlichkeiten* adressiert werden.

Neben einer Analyse dieser verschiedenen Visualisierungen soll daher in diesem Artikel eine neuartige Visualisierung vorgestellt werden, die für beide Aufgabenklassen gleichermaßen geeignet ist: Das *Häufigkeitsnetz*. Zudem wird ein Vorschlag unterbreitet, wie man das Häufigkeitsnetz von der Unterstufe bis zum Abitur im schulischen Stochastikunterricht einsetzen kann.

Besonders schwierig sind für Schülerinnen und Schüler bei Situationen mit zwei dichotomen Merkmalen erfahrungsgemäß Fragen nach bedingten Wahrscheinlichkeiten vor allem im Rahmen sogenannter Bayesianischer Aufgaben. Nachfolgende Aufgabe zu HIV-Selbsttests ist einer sehr gelungenen "Unstatistik des Monats" entnommen (Gigerenzer, 2019): HIV-Selbsttests sind seit Ende September 2018 in Deutschland zugelassen und am Welt-AIDS-Tag am 1. September 2018, der unter dem Motto "Know your status" stand, wurden diese Tests in Deutschland intensiv beworben. Nachfolgende Aufgabe soll zeigen, welch niedrige Vorhersagekraft die HIV-Selbsttests haben, wenn eine Person, die keiner Risikogruppe angehört, einen solchen HIV-Selbsttest durchführt.

### **HIV-Selbsttest (Wahrscheinlichkeitsversion)**

*Stellen Sie sich eine Person vor, die einen HIV-Selbsttest durchführt. Sie wissen, dass in Deutschland durchschnittlich etwa 1 von 6.000 erwachsenen Personen HIV-infiziert ist. Wenn eine Person HIV-infiziert ist, dann erhält die Person mit einer Wahr-* *scheinlichkeit von 100 % ein positives Testergebnis im HIV-Selbsttest. Wenn eine Person nicht HIV-infiziert ist, erhält sie mit einer Wahrscheinlichkeit von 99,8 % richtigerweise ein negatives Testergebnis.*

*Wie wahrscheinlich ist es nun, dass die Person tatsächlich HIV-infiziert ist, wenn sie ein positives Ergebnis im HIV-Selbsttest erhalten hat?*

Die richtige Lösung dieser Aufgabe kann beispielsweise mit der Formel von Bayes oder den Pfadregeln ermittelt werden und lautet ungefähr 8 %. Nicht nur Schüler oder Studierende scheitern an derartigen Fragestellungen. Selbst Ärzte sind häufig nicht in der Lage, die statistischen Informationen in solchen Situationen richtig zu interpretieren (Eddy, 1982). Im Folgenden sollen zunächst zwei bekannte und bereits bewährte Strategien zum besseren Verständnis vorgestellt werden.

## **2** Das Konzept der "natürlichen **Häufigkeiten"**

Zahlreiche Studien haben gezeigt, dass Menschen Bayesianische Aufgaben wie die zum HIV-Selbsttest besser lösen können, wenn alle statistischen Informationen in Form von sogenannten "natürlichen Häufigkeiten" statt in Wahrscheinlichkeiten dargestellt werden (Gigerenzer & Hoffrage, 1995; McDowell & Jacobs, 2017).

Obige Aufgabe zum HIV-Selbsttest lautet im Häufigkeitsformat wie folgt:

### **HIV-Selbsttest (Häufigkeitsversion)**

*Von 6.000 Personen in Deutschland ist im Schnitt eine HIV-infiziert. Diese eine HIV-infizierte Person erhält im HIV-Selbsttest ein positives Ergebnis. Von den übrigen 5.999 Personen, die nicht HIV-infiziert sind, erhalten im Schnitt 5.987 Personen richtigerweise ein negatives Ergebnis im HIV-Selbsttest.*

*Wie viele der Personen mit positivem Testergebnis sind tatsächlich HIV-infiziert?*

Nun sind deutlich mehr Menschen in der Lage, die Frage richtig zu beantworten: Wenn 5.897 der 5.999 gesunden Personen ein negatives Testergebnis erhalten, so gibt es immer noch 12 Personen, die fälschlicherweise ein positives Testergebnis erhalten, obwohl sie gesund sind. Somit erhalten insgesamt 13 Personen ein positives Testergebnis, von denen jedoch nur eine Person auch wirklich HIV-infiziert ist. Die Wahrscheinlichkeit, nach einem positiven HIV-Selbsttest tatsächlich HIV-infiziert zu sein, liegt demnach bei 1/13, also nur bei etwa 8 %, wenn sehr viele deutsche Erwachsene diesen Selbsttest durchführen, ohne einen konkreten Verdacht auf die Erkrankung zu haben (also im Sinne eines Screenings).

Man nennt Ausdrücke der Art "1 von 6.000" natürli*che Häufigkeiten*. Innerhalb der Didaktik der Stochastik ist die Übersetzung statistischer Informationen von Wahrscheinlichkeiten in natürliche Häufigkeiten mittlerweile verbreitet (Eichler & Vogel, 2009; Engel & Martignon, 2015; Wassner, Martignon & Biehler, 2004; Krauss, 2003; Krauss et al., 2020).

## **3 Baumdiagramm, Doppelbaum und Vierfeldertafel im Vergleich**

Eine weitere Strategie, Bayesianisches Denken zu unterstützen, ist die Visualisierung der statistischen Informationen. In der Schule werden hierzu typischerweise Vierfeldertafeln und Baumdiagramme verwendet (Binder, Krauss & Bruckmaier, 2015). Aber auch die Visualisierung durch andere Darstellungen wie beispielsweise Einheitsquadrate (Böcherer-Linder & Eichler, 2017), ikonische Darstellungen (Brase, 2014) oder Mengendiagramme (Micallef, Dragicevic & Fekete, 2012) ist denkbar.

Abbildung 1 zeigt Vierfeldertafeln, Baumdiagramme und auch Doppelbäume (Wassner, Biehler, Schweynoch & Martignon, 2007), die sich jeweils mit Wahrscheinlichkeiten oder absoluten Häufigkeiten füllen lassen. Schulisch verbreitet sind hierbei lediglich Vierfeldertafeln mit Wahrscheinlichkeiten, Vierfeldertafeln mit absoluten Häufigkeiten und Baumdiagramme mit Wahrscheinlichkeiten. Doppelbäume und Baumdiagramme mit absoluten Häufigkeiten sind in Schulen dagegen größtenteils unbekannt und werden daher unterrichtlich kaum eingesetzt, obwohl diese für das Verständnis sehr hilfreich sein können (Binder et al., 2015). Das im vorliegenden Beitrag vorgestellte Häufigkeitsnetz stellt eine Weiterentwicklung des Doppelbaumes dar (Binder, Krauss & Wassner, 2018).

Der große unterrichtliche Vorteil von *Knoten-Ast-Strukturen* wie dem Baumdiagramm und dem Doppelbaum ist, dass diese – im Gegensatz zu Vierfeldertafeln – die *gleichzeitige* Darstellung von Wahrscheinlichkeiten *und* absoluten Häufigkeiten ermöglichen. Dies erlaubt es, die Häufigkeitsstrategie einzusetzen, um Wahrscheinlichkeiten besser zu verstehen, indem beide Informationsformate *in einer Visualisierung* präsentiert werden.

Eine optimale Visualisierung für den schulischen Stochastikunterricht sollte unserer Ansicht nach jedoch idealerweise *drei* zentrale Aspekte erfüllen, um möglichst breit (d. h. bei einer möglichst großen Klasse von Aufgaben) eingesetzt werden zu können (Tabelle 1):

1. Visualisierungen mit *absoluten Häufigkeiten* erlauben sich konkrete Personengruppen oder Objekte vorzustellen. Nur absolute Häufigkeiten lassen sich flexibel zu den verschiedensten natürlichen Häufigkeiten zusammensetzen.

2. Didaktisch hilfreich ist außerdem, wenn es in der jeweiligen Visualisierung einen festen Platz für *bedingte Wahrscheinlichkeiten* gibt, wie das beispielsweise bei Baumdiagrammen und Doppelbäumen der Fall ist. In Doppelbäumen werden tatsächlich alle acht möglichen bedingten Wahrscheinlichkeiten dargestellt, während einfache Baumdiagramme lediglich vier bedingte Wahrscheinlichkeiten visualisieren. In Vierfeldertafeln gibt es hingegen keinen Platz, an den man bedingte Wahrscheinlichkeiten eintragen könnte.

3. Weiterhin ist es von Vorteil, wenn die Visualisierung auch einen festen Platz für *Schnittwahrscheinlichkeiten* vorsieht. Dies ist wiederum lediglich bei Vierfeldertafeln der Fall. In Baumdiagrammen und Doppelbäumen können dagegen keine Schnittwahrscheinlichkeiten dargestellt werden; hierfür müssten weitere Äste eingezeichnet werden, die die Darstellung unübersichtlich werden lassen würden.

Tabelle 1 ist zu entnehmen, dass keine der in Abbildung 1 dargestellten Visualisierungen diese drei Bedingungen (enthält absolute Häufigkeiten, aber auch bedingte Wahrscheinlichkeiten und Schnittwahr-

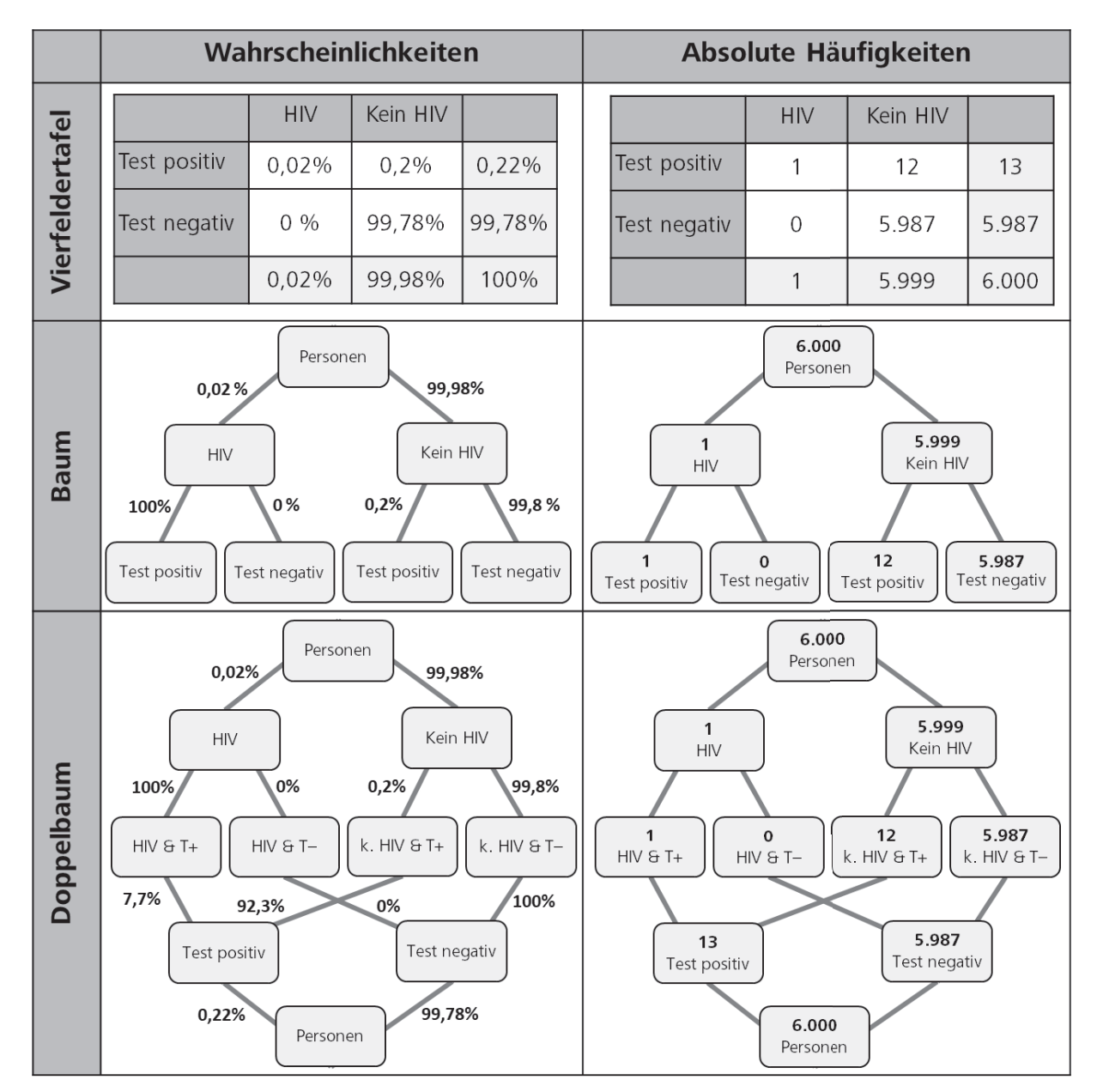

Abb. 1: Sechs verschiedene Visualisierungen für die Aufgabe zum HIV-Selbsttest.

| Vorteile der Visualisierungen                                                                                                    | Vierfeldertafel | (Einfacher)<br>Baum          | Doppelbaum           | <b>Netz</b>          |
|----------------------------------------------------------------------------------------------------|-----------------|------------------------------|----------------------|----------------------|
| Es gibt jeweils einen festen Platz, an dem<br>absolute Häufigkeiten und gleichzeitig<br>Wahrscheinlichkeiten dargestellt werden können |                 |                              |                      |                      |
| Bedingte Wahrscheinlichkeiten können direkt<br>dargestellt werden                                                                      |                 | Nur vier von<br>acht bed. W. | Alle acht<br>bed. W. | Alle acht<br>bed. W. |
| Schnittwahrscheinlichkeiten können direkt<br>dargestellt werden                                                                        |                 |                              |                      |                      |

Tab. 1: Drei Eigenschaften, die eine Visualisierung von Wahrscheinlichkeiten erfüllen sollte, um für möglichst viele Aufgabenklassen einsetzbar zu sein. Einzig das Netz erfüllt alle drei Eigenschaften.

scheinlichkeiten) gleichzeitig erfüllt, was unterrichtlich unbefriedigend ist. Es gibt somit auf der einen Seite Aufgabentypen, wie die zum HIV-Selbsttest, die vorzugsweise mit Baumdiagrammen und Doppelbäumen gelöst werden können. Auf der anderen Seite gibt es Aufgabentypen, die Schnittwahrscheinlichkeiten fokussieren (siehe Abschnitt 6 für ein Aufgabenbeispiel mit Schnittwahrscheinlichkeiten) und somit besser mit Vierfeldertafeln gelöst werden können.

Insgesamt haben Knoten-Ast-Strukturen wie Baumdiagramme und Doppelbäume bereits den Vorteil, dass hier gleichzeitig absolute Häufigkeiten und Wahrscheinlichkeiten visualisiert werden können, da es hierzu jeweils einen konkreten Platz für die statistischen Informationen gibt: Die absoluten Häufigkeiten können in die Knoten eingetragen werden, während die Wahrscheinlichkeiten an den Ästen Platz fi nden (die linke und die rechte Seite von Abb. 1 können also prinzipiell "überlagert" werden; Binder et al., 2018). In der Vierfeldertafel entscheidet man sich üblicherweise für eines der beiden Informationsformate, da die Darstellung etwas unübersichtlich werden würde, wenn man pro Zelle gleichzeitig absolute Häufigkeiten und Wahrscheinlichkeiten eintragen würde (z. B. untereinander).

Wünschenswert wäre daher eine Knoten-Ast-Struktur, die im Gegensatz zum bereits hilfreichen Doppelbaum zusätzlich noch die Schnittwahrscheinlichkeiten darstellt. Besonders schön wäre außerdem, wenn eine solche Visualisierung auch noch zwei Nachteile "repariert", die der Doppelbaum mit sich bringt: 1. Im Doppelbaum kommt der Knoten, der die Grundgesamtheit visualisiert, doppelt vor. 2. Im Doppelbaum überschneiden sich zwei Äste, was für Schülerinnen und Schüler zu Schwierigkeiten führen kann (siehe auch Binder, Krauss & Wiesner, in Druck).

Im folgenden Abschnitt wird eine Knoten-Ast-Struktur vorgestellt, die alle in Tabelle 1 geforderten Bedingungen erfüllt und gleichzeitig die beiden Nachteile des Doppelbaums eliminiert: Das Häufigkeitsnetz.

### **4** Das Häufigkeitsnetz

Das in Abbildung 2 dargestellte Häufigkeitsnetz visualisiert alle Randwahrscheinlichkeiten, bedingten Wahrscheinlichkeiten und Schnittwahrscheinlichkeiten in einer gut strukturierten und übersichtlichen Weise. Zudem finden alle in der Situation vorkommenden absoluten Häufigkeiten in den Knoten des Netzes Platz.

Abbildung 3 zeigt ein schematisches Netz für die Ereignisse *A* und *B* und die zugehörigen Gegenereignisse  $\overline{A}$  und  $\overline{B}$ . Von der Mitte horizontal und vertikal nach außen können die vier Randwahrscheinlichkeiten eingezeichnet werden. Die vier Schnittwahrscheinlichkeiten verlaufen von der Mitte jeweils diagonal nach außen und werden durch gestrichelte Linien in besonderer Weise hervorgehoben. Die acht bedingten Wahrscheinlichkeiten finden sich wiederum horizontal und vertikal außen auf dem Rand des Netzes. In den Knoten ist Platz für die Mächtigkeiten der jeweiligen Mengen, die bei einer konkreten Wahl einer Stichprobe auch als Erwartungswerte interpretiert werden können (Krauss et al., 2020).

Im Gegensatz zum Häufigkeitsdoppelbaum überschneiden sich im Netz keine Äste, und das, obwohl vier zusätzliche Äste eingezeichnet sind, um die Schnittwahrscheinlichkeiten zu repräsentieren. Außerdem kommt im Häufigkeitsnetz (im Gegensatz zum Doppelbaum) kein Knoten mehr doppelt vor.

Ist diese neue Form der Visualisierung auch für Schülerinnen und Schüler oder für Studierende verständ-

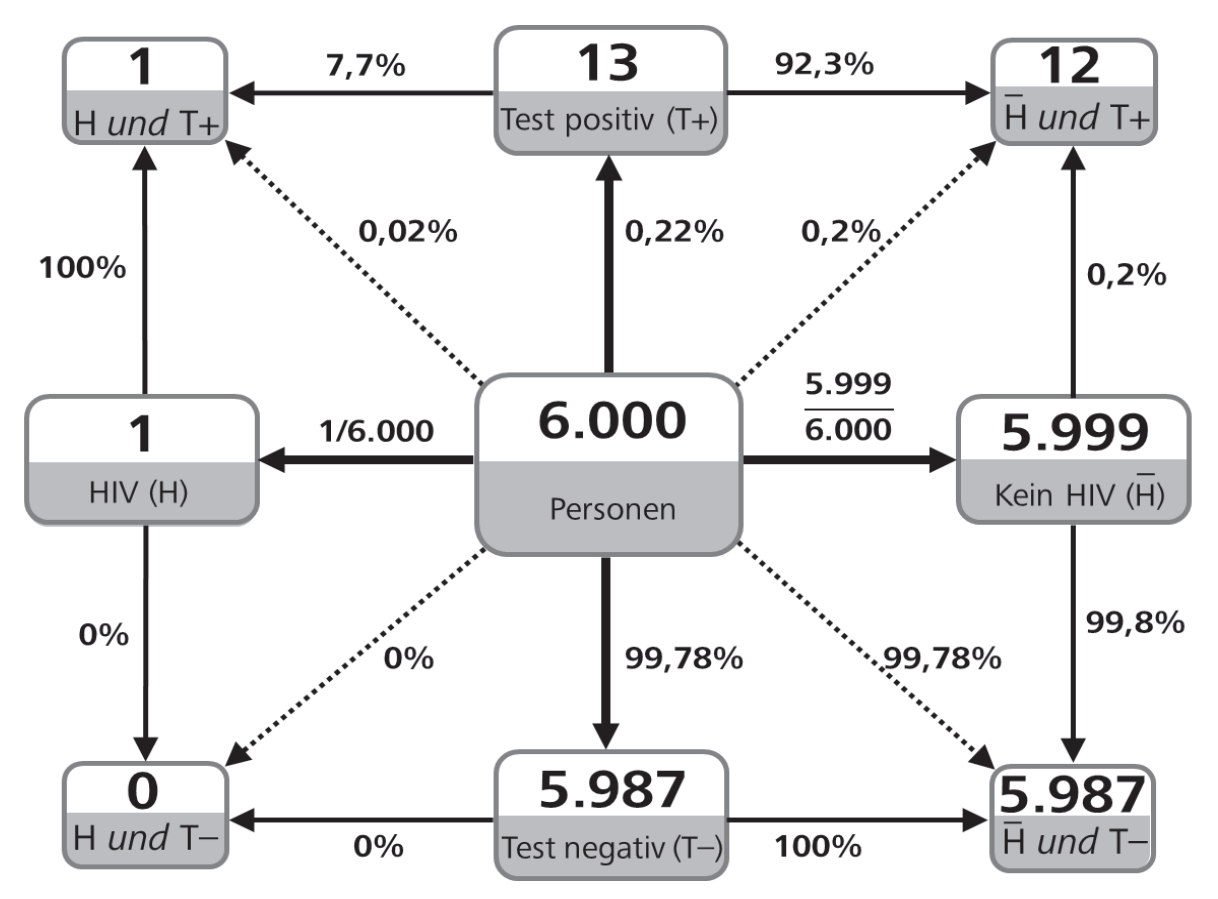

Abb. 2: Konkretes Netz zum HIV-Beispiel mit absoluten Häufigkeiten in den Knoten und relativen Häufigkeiten an den Ästen. Natürlich ist es unterrichtlich nicht immer notwendig, alle statistischen Informationen einzutragen. Diese Abbildung soll allerdings zeigen, dass dies – im Gegensatz zum Doppelbaum – prinzipiell möglich wäre.

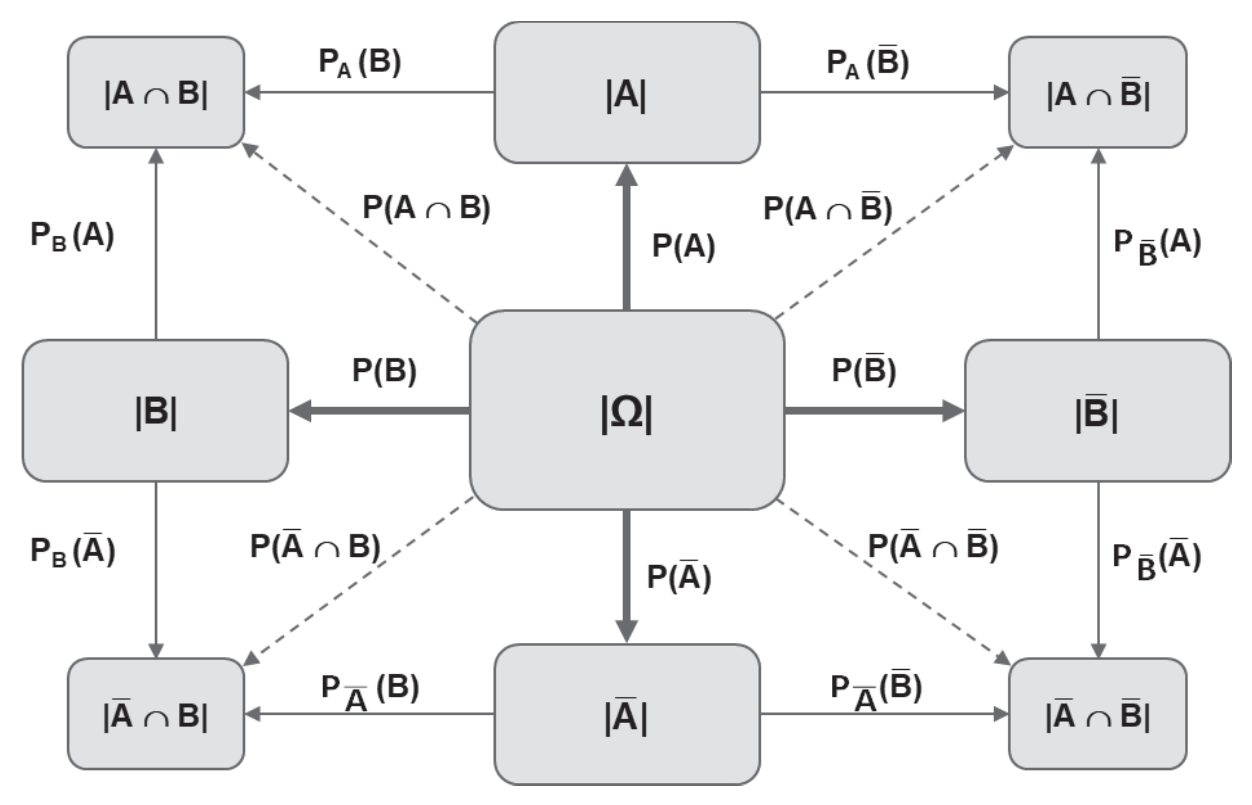

Abb. 3: Schematisches (abstraktes) Netz mit vier Randwahrscheinlichkeiten, vier Schnittwahrscheinlichkeiten und acht bedingten Wahrscheinlichkeiten an den Ästen und der jeweiligen Mächtigkeit der neun Mengen, die in Situationen mit zwei dichotomen Merkmalen vorkommen.

lich? In einer Studie mit 269 gymnasialen Schülerinnen und Schülern (Binder, Steib & Krauss, eingereicht) und einer weiteren Studie mit 249 Studierenden (Binder, Krauss & Wiesner, im Druck) konnte gezeigt werden, dass das Häufigkeitsnetz ohne vorherige Erklärung von den Studienteilnehmern intuitiv verstanden wird und Fragen nach bedingten Wahrscheinlichkeiten und Schnittwahrscheinlichkeiten ähnlich gut beantwortet werden, wie beispielsweise bei einem Häufigkeitsdoppelbaum. Die typischen Fehler "Verwechslung von  $P(A|B)$  mit  $P(B|A)$ " und "Verwechslung von  $P(A|B)$  mit  $P(A \cap B)$ " kamen dabei nicht häufiger vor als beim Häufigkeitsdoppelbaum, was dafür spricht, dass der sequenzielle Charakter der Situation durch das Häufigkeitsnetz ähnlich gut transportiert wird wie durch den Häufigkeitsdoppelbaum.

### **5 In sechs Schritten ein Häufi gkeitsnetz erstellen**

In Anlehnung an die sechs Schritte zur Erstellung eines Häufigkeitsdoppelbaumes in Binder et al. (2018) sollen nun sechs Schritte zur Erstellung eines Häufigkeitsnetzes vorgestellt werden. Die nachfolgenden Schritte können – wie schon beim Doppelbaum – für eine große Aufgabenklasse bezüglich Situationen mit zwei Merkmalen mit je zwei Merkmalsausprägungen angewendet werden. Im Anschluss lässt sich *jede beliebige* Fragestellung (d. h. nach Rand-, Schnitt- oder bedingten Wahrscheinlichkeiten) einfach ablesen (im Wesentlichen gibt es hierbei 16 Wahrscheinlichkeitsfragen<sup>1</sup>; Bruckmaier, Binder & Krauss, 2016). Da das Ziel des Stochastikunterrichts nicht nur die korrekte Beantwortung von Fragen mit einem vorgefertigten Lösungsalgorithmus ist, sondern die Förderung von Argumentieren (K1) und Problemlösen (K2), wird in Abschnitt 8 anschließend dargelegt, wie das Häufigkeitsnetz eingesetzt werden kann, um ein echtes Verständnis für das Zustandekommen entsprechender Ergebnisse entwickeln zu können.

Die sechs Schritte werden anhand der Wahrscheinlichkeitsversion des oben genannten Problems der HIV-Selbsttests illustriert. Wir greifen dabei bewusst auf ein reales Problem zurück, das relativ aktuell ist und mediale Aufmerksamkeit erreicht hat (weitere spannende und authentische Problemstellungen wie z. B. die Thematik der Einführung der Gesichtserkennung am Bahnhof Südkreuz in Berlin finden sich unter www.unstatistik.de, Gigerenzer, 2018).<sup>2</sup>

Der entscheidende Vorteil der nun im Folgenden dargelegten sechs Schritte zur Erstellung eines Häufigkeitsnetzes ist, dass sie sich nicht nur für Aufgaben

mit *bedingten Wahrscheinlichkeiten* eignen, sondern gleichermaßen für Aufgaben eingesetzt werden können, in denen *Schnittwahrscheinlichkeiten* fokussiert werden. Das Häufigkeitsnetz kann somit für eine Vielzahl an Aufgaben über die gesamte Schulzeit verwendet werden – von der Unterstufe mit absoluten Häufigkeiten bis hin zum Abitur.

#### **Schritt 1 – Zeichnen der Struktur**

Der erste Schritt besteht aus der Zeichnung der leeren Struktur eines Häufigkeitsnetzes (Abb. 4).

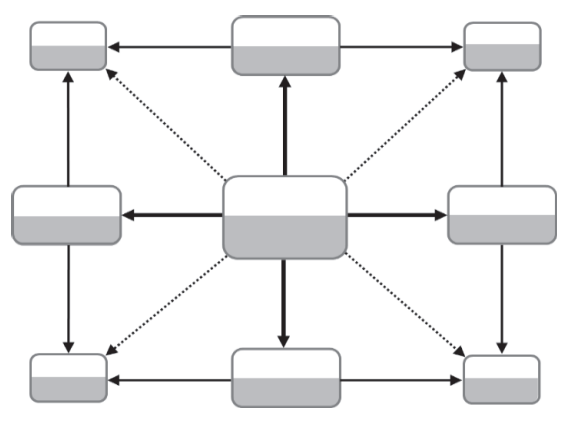

Abb. 4: Leere Struktur eines Häufigkeitsnetzes

Die Pfeile in der leeren Struktur sind bewusst in unterschiedlichen Linienarten und -dicken gestaltet, um Randwahrscheinlichkeiten, bedingte Wahrscheinlichkeiten und Schnittwahrscheinlichkeiten später besser voneinander abgrenzen zu können. Außerdem wurde auch die Größe der Knoten ganz bewusst gewählt: Der Knoten in der Mitte ist am größten. Wird nach einem Merkmal aufgeteilt, sind die Knoten "mittelgroß" und wurde die Menge nach zwei Merkmalen aufgeteilt, sind die Knoten am kleinsten.

#### **Schritt 2 – Beschriftung des Häufi gkeitsnetzes**

Im zweiten Schritt erfolgt eine Beschriftung des Häufigkeitsnetzes in der unteren Hälfte der einzelnen Knoten (Abb. 5). Alternativ wäre auch eine Beschriftung außerhalb der Knoten denkbar. Die eigentliche Fragestellung müsste dabei eigentlich noch nicht beachtet werden.

Im mittleren Knoten wird beispielsweise der Begriff "Personen" notiert. In den Knoten links und rechts davon wird der Gesundheitszustand festgehalten:  $HIV$   $(H)$  bzw. kein  $HIV$   $(\overline{H})$ . Die mittleren Knoten der oberen und unteren Reihe werden mit dem Testergebnis des HIV-Tests beschriftet: Test positiv  $(T+)$ beziehungsweise Test negativ  $(T-)$ .

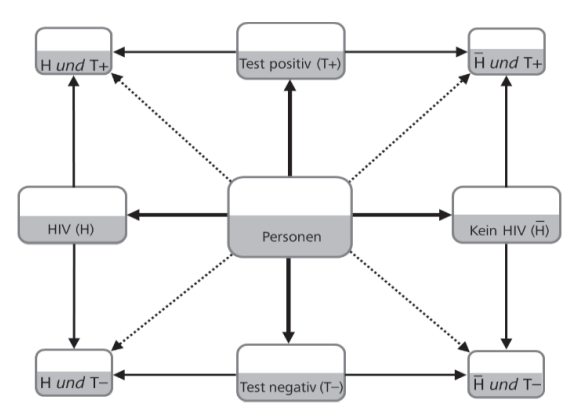

Abb. 5: Beschriftete Struktur eines Häufigkeitsnetzes

Hierbei ist nicht von Belang, welches der beiden Merkmale (Gesundheitszustand oder Testergebnis) horizontal gezeichnet wird und welches vertikal. Auch innerhalb eines Merkmals ist es nicht von Bedeutung, welche der beiden Merkmalsausprägungen auf welcher Seite eingetragen wird (z. B. positives Testergebnis oben und negatives Testergebnis unten, oder umgekehrt).

Bei der Erstellung von einfachen Baumdiagrammen haben Schülerinnen und Schüler häufig das Problem, dass sie nicht wissen, welche Ebene sie im Baumdiagramm zuerst zeichnen müssen. Dieses Problem gibt es bereits bei der Erstellung von Häufigkeitsdoppelbäumen nicht mehr (Binder et al., 2018) und auch bei der Erstellung von Häufigkeitsnetzen wird diese typische Schwierigkeit umgangen.

In den Eckknoten des Netzes werden die vier möglichen Schnittmengen dargestellt. Der Knoten links oben steht demnach für alle Personen, die HIV-infiziert sind *und* ein positives Testergebnis erhalten. Auf eine ausführliche Beschriftung der vier Eckknoten wird aus Platzgründen verzichtet. Stattdessen arbeiten die Schülerinnen und Schüler mit Abkürzungen, wie das bei derartigen Aufgaben üblich ist.

### **Schritt 3 – Eintragen aller Informationen aus der Aufgabe**

Im nächsten Schritt werden alle statistischen Informationen, die in der Aufgabe gegeben sind, in das Häufigkeitsnetz eingetragen (Abb. 6).

Die erste Information aus der Aufgabenstellung lautet, dass im Schnitt von 6.000 Personen eine HIV-infiziert ist (in den meisten schulischen Aufgabenstellungen sind alle Informationen im Wahrscheinlichkeitsformat gegeben. Die hier angegebene Aufgabe beinhaltet eine Häufigkeitsangabe, die in dieser Aufgabe direkt genutzt werden kann, siehe später). Demnach sind 1/6.000 der Personen HIV-infiziert. Dieser Anteil wird an den passenden Ast geschrieben. Die

Wahrscheinlichkeit, dass der Test positiv wird, wenn die Person HIV-infiziert ist, liegt bei 100 %. Für diese Information wird der passende Ast gesucht und die Wahrscheinlichkeit an diesen Ast geschrieben. Die dritte Information lautet, dass 99,8 % der gesunden Personen richtigerweise ein negatives Testergebnis erhalten, was ebenfalls an den passenden Ast eingetragen wird.

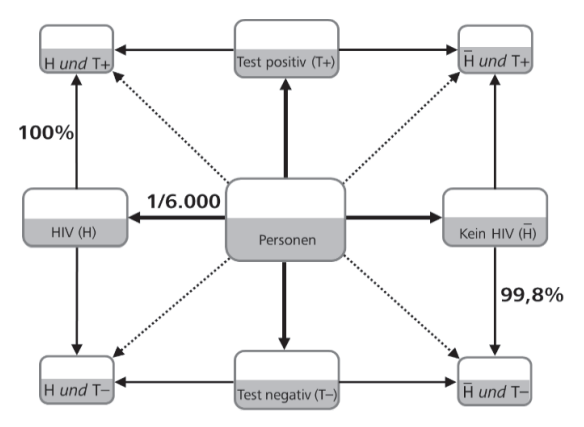

Abb. 6: Häufigkeitsnetz mit allen Informationen aus der gegebenen Aufgabenstellung

#### **Schritt 4 – Wahl einer (imaginären) Grundgesamtheit**

Da empirische Studien vielfach zeigen, dass statistische Informationen besser verstanden werden, wenn man sich dahinter konkrete Personen (oder Objekte) vorstellen kann, die jeweils als Merkmalsträger betrachtet werden, wird nun eine "imaginäre Grundgesamtheit" gewählt, die im mittleren Knoten eingetragen wird (Abb. 7).

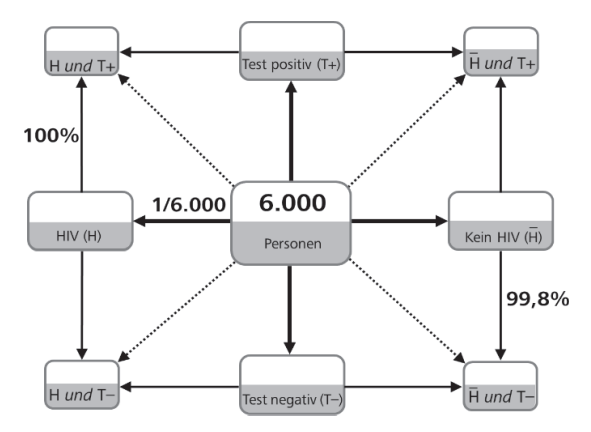

Abb. 7: Häufigkeitsnetz mit einer imaginären Grundgesamtheit von 6.000 Personen

Dieser Schritt ist entscheidend, da so das Häufigkeitskonzept nutzbar gemacht werden kann. Erst durch die Wahl einer imaginären Grundgesamtheit wird die Vorstellung von "ganzen Personen" (oder Objekten) möglich. Nun lassen sich anschließend bequem auch alle anderen Knoten ausfüllen. Sind in der Aufgabe

bereits alle statistischen Informationen als absolute Häufigkeiten gegeben, kann mit dem Lösungsalgorithmus direkt bei Schritt 4 begonnen werden.

Oft ist es zielführend von einer Grundgesamtheit von 1.000 oder 10.000 Personen (oder Objekten) auszugehen. Kommen in der Aufgabenstellung – wie in unserem Fall – sehr kleine oder sehr große Prozentzahlen vor, so muss oftmals eine sehr große Grundgesamtheit gewählt werden. Schülerinnen und Schüler entwickeln nach einer Übungsphase jedoch ein gutes Gefühl dafür, wie eine geeignete Größe für die Grundgesamtheit gewählt werden kann, damit in den vier Eckknoten immer noch "ganze Personen" stehen. Auch das Aufrunden auf ganze Personen kann hierbei hilfreich sein. Falls die Grundgesamtheit im ersten Schritt zu klein gewählt wurde, können einfach weitere "Nullen" ergänzt werden.

Im vorliegenden Beispiel arbeiten wir mit der kleinstmöglichen Grundgesamtheit von 6.000 Personen, da diese durch die Aufgabenstellung ("1 von 6.000 Personen") bereits vorgegeben wurde. Alternativ könnte man aber natürlich auch mit 100.000 oder 1.000.000 Personen als Grundgesamtheit arbeiten.

#### **Schritt 5 – Bestimmung der absoluten Häufi gkeiten für die Teilmengen**

Nun liegt eine konkrete Grundgesamtheit von Personen vor, auf die alle statistischen Informationen aus der Aufgabenstellung bezogen werden können.

In der Aufgabenstellung war bereits gegeben, dass von 6.000 Personen eine HIV-infiziert ist (Abb. 8).

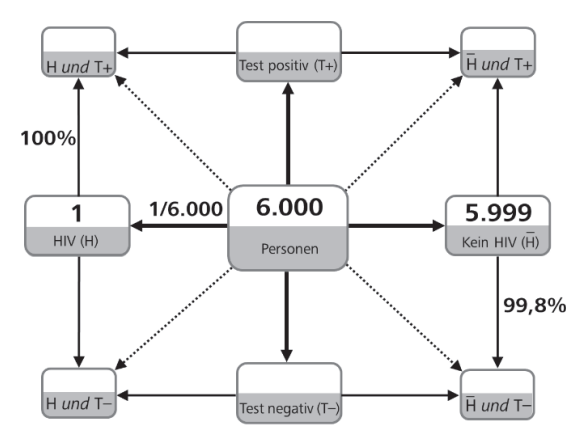

Abb. 8: Übersetzen der Wahrscheinlichkeiten in absolute Häufigkeiten

Daraus folgt durch eine einfache Subtraktion unmittelbar, dass 5.999 Personen nicht HIV-infiziert sind. Diese beiden Zahlen werden nun in die entsprechenden gegenüberliegenden Knoten des Netzes eingetragen.

Die Information "100 %" bedeutet, dass die eine HIV-infizierte Person ein positives Testergebnis erhält und es demzufolge keine HIV-infizierte Person gibt, die ein negatives Testergebnis erhält (Abb. 9).

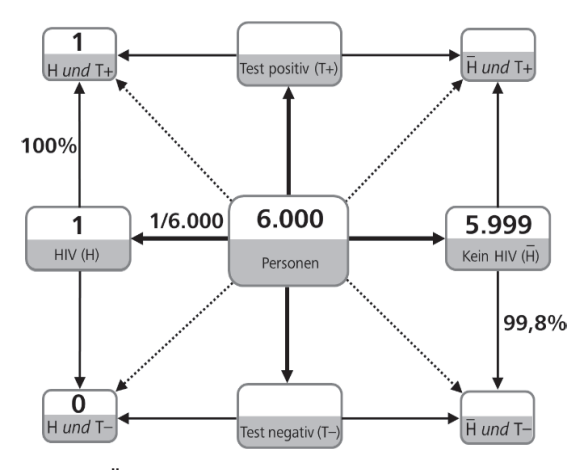

Abb. 9: Übersetzen der ersten gegebenen bedingten Wahrscheinlichkeit in absolute Häufigkeiten

Wenn die Wahrscheinlichkeit eines negativen Testergebnisses für eine gesunde Person bei 99,8 % liegt, heißt das weiterhin, dass im Schnitt 5.987 von 5.999 gesunden Personen richtigerweise ein negatives Testergebnis erhalten (Abb. 10). Dementsprechend muss es 12 gesunde Personen geben, die fälschlicherweise ein positives Testergebnis erhalten, obwohl sie eigentlich gesund sind.

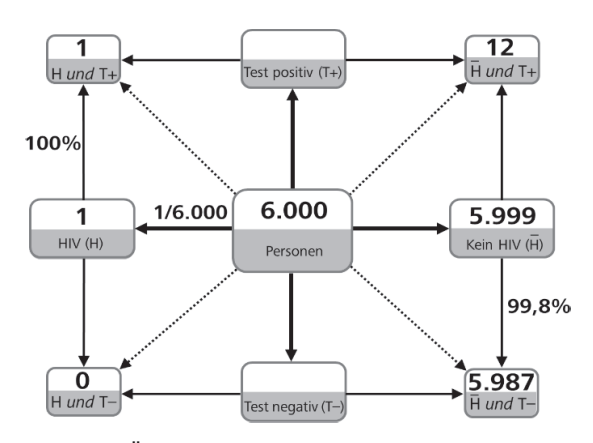

Abb. 10: Übersetzen der zweiten gegebenen bedingten Wahrscheinlichkeit in absolute Häufigkeiten

Auch die beiden Knoten, die bislang noch im Netz unausgefüllt sind, lassen sich nun bequem ergänzen. Die Gesamtzahl der Personen mit positivem Testergebnis ergibt sich aus der einen HIV-infizierten Person und den 12 Personen, die lediglich fälschlicherweise ein positives Testergebnis erhalten. Dies sind insgesamt 13 Personen mit positivem Test. Auf die gleiche Weise kann man sehen, dass insgesamt 5.987 Personen ein negatives Testergebnis erhalten. (Abb. 11).

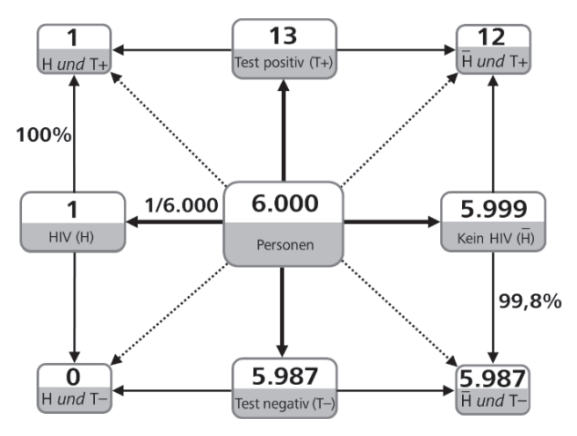

Abb. 11: Vollständig ausgefülltes Häufigkeitsnetz

Die Erstellung eines solchen Häufigkeitsnetzes gelingt für eine große Klasse von Aufgaben – völlig unabhängig davon, ob bedingte Wahrscheinlichkeiten oder Schnittwahrscheinlichkeiten gegeben sind und/oder berechnet werden sollen. Der große Vorteil gegenüber Vierfeldertafeln, Bäumen und Doppelbäumen ist, dass die Komplettierung des Netzes sogar ohne Nebenrechnungen auskommt.

Bei Bedarf können nun durch eine einfache Verhältnisbildung zweier Knoten auch sämtliche an den Ästen noch fehlende bedingte Wahrscheinlichkeiten, Schnittwahrscheinlichkeiten und Randwahrscheinlichkeiten ergänzt werden, die bislang noch nicht eingetragen waren (z. B. Abb. 2).

#### **Schritt 6 – Antworten ablesen**

Nachdem nun ein vollständiges Häufigkeitsnetz entstanden ist, können die Antworten auf alle 16 möglichen Fragen direkt abgelesen werden (Abb. 12). Im Beispiel zu den HIV-Selbsttests hatte uns anfangs interessiert, wie wahrscheinlich eine HIV-Infektion ist, wenn jemand ein positives Testergebnis im HIV-Selbsttest erhält.

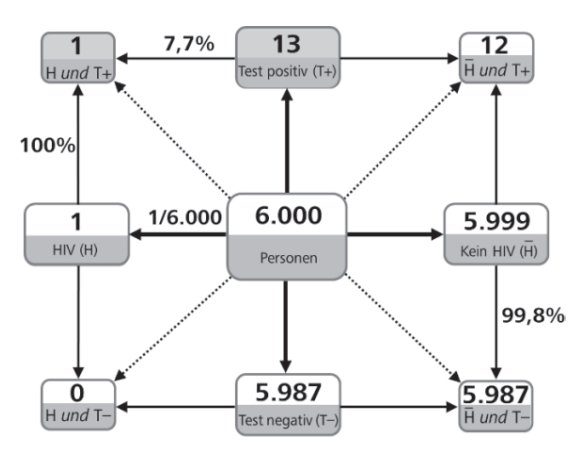

Abb. 12: Ablesen der korrekten Lösung aus dem Häufigkeitsnetz

Fragen dieser Art sind für Schülerinnen und Schüler, aber auch für Erwachsene (ohne Visualisierung) besonders herausfordernd, da sie eine "Inversion" von *P*(Test positiv HIV) auf *P*(HIV Test positiv) erfordern. Bei der Beantwortung der Frage können Schülerinnen und Schüler zunächst aufgefordert werden, den passenden Ast zu finden und farbig zu markieren. Die zugehörige Lösung kann nun einfach aus dem Häufigkeitsnetz abgelesen werden: Eine von 13 Personen mit positivem Testergebnis ist HIV-infiziert. Die Wahrscheinlichkeit liegt also lediglich bei 7,7 %. Diese Prozentzahl kann auch direkt an den passenden Ast des Netzes geschrieben werden.

Aber auch alle weiteren Fragen, die in der betrachteten Situation interessant sein könnten, lassen sich direkt ablesen und die entsprechenden Wahrscheinlichkeiten auf dem jeweils passenden Ast notieren. So sieht man beispielsweise, dass von 6.000 Personen, die einen HIV-Selbsttest durchführen, 5.987 ein negatives Testergebnis erhalten. Eine interessante Frage ist hierbei beispielsweise, wie wahrscheinlich es nun ist, dass eine Person tatsächlich gesund ist, wenn sie ein negatives Testergebnis erhält: Keine der 5.987 Personen mit negativem Test ist HIV-infiziert. Nach einem negativen Testergebnis muss man also keine Angst haben, dass die Erkrankung übersehen wurde, wenn der Test ausreichend viele Wochen nach der möglichen Infektion durchgeführt wurde.

Selbst die Wahrscheinlichkeiten von Schnittmengen können nun schnell und einfach (und ebenfalls ohne die Notwendigkeit, Pfadregeln oder die Formel von Bayes anzuwenden) aus dem Netz abgelesen werden. So ist zum Beispiel die Wahrscheinlichkeit, dass eine Person gesund ist *und* ein positives Testergebnis erhält "12 von 6.000" (oder 0,2 %). Die Schnittwahrscheinlichkeit "0,2 %" könnte man in einem Häufigkeitsdoppelbaum nicht direkt eintragen, da hierfür kein Ast vorgesehen ist. Wahrscheinlichkeiten von Schnittmengen können also durch diese neue Art der Visualisierung direkt dargestellt werden – gleichzeitig mit sämtlichen auftretenden bedingten Wahrscheinlichkeiten.

Es sei angemerkt, dass die Aufteilung der Grundgesamtheit entsprechend der Wahrscheinlichkeiten dabei *idealisiert* (d. h. als Erwartungswerte) erfolgt. Unterrichtlich kann und sollte das Häufigkeitsnetz somit auch dafür genutzt werden, um auf die potentielle Variabilität der absoluten Häufigkeiten in den Knoten aufmerksam zu machen. Somit kann das Häufigkeitsnetz also auch Diskussionen zum empirischen Gesetz der großen Zahlen anregen.

Lediglich ein Nachteil des Häufigkeitsnetzes muss an dieser Stelle eingeräumt werden: Während Baumdiagramme sehr flexibel auf Merkmale mit drei oder noch mehr Merkmalsausprägungen oder auch auf zusätzliche Tests erweitert werden können (Hoffrage, Krauss, Martignon & Gigerenzer, 2015), bleibt die Anwendung des Häufigkeitsnetzes auf Situationen mit zwei dichotomen Merkmalen beschränkt. Derartige Erweiterungen spielen aber im schulischen Stochastikunterricht ohnehin eine untergeordnete Rolle.

### **6 Aufgabenbeispiel mit Schnittwahrscheinlichkeiten**

Eine Aufgabenklasse, die ebenfalls im schulischen Stochastikunterricht behandelt wird, sind Aufgaben mit Schnittwahrscheinlichkeiten, wie folgendes Beispiel illustriert:

*Von zwei Ereignissen R und T eines Zufallsexperiments ist bekannt:*  $P(R) = 0.4$ ,  $P(T \cap \neg R) = 0.55$ *und*  $P(\neg T \cap R) = 0.25$ .

*Gib die Wahrscheinlichkeit*  $P(R \cap T)$  *an. (Lambacher Schweizer 10, Seite 97)*

Auch diese Informationen können schnell in die Struktur eines Häufigkeitsnetzes eingetragen werden und das Netz lässt sich in vergleichbarer Weise erstellen (siehe Abb. 13).

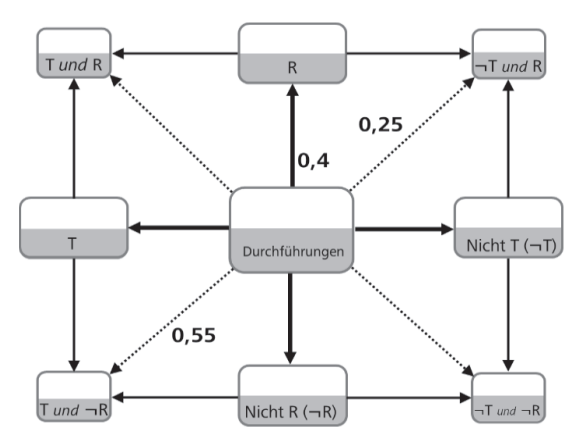

Abb. 13: Struktur des Häufigkeitsnetzes zur Visualisierung einer Aufgabe mit Schnittwahrscheinlichkeiten

Im nächsten Schritt werden alle angegebenen Wahrscheinlichkeiten auf eine Grundgesamtheit von beispielsweise 1.000 "fiktiven" Durchführungen des beschriebenen Zufallsexperiments bezogen. Das Häufi gkeitsnetz kann nun analog ausgefüllt werden. Anschließend lassen sich wieder alle relevanten Informationen aus dem Netz herauslesen (siehe Abb. 14).

Die ursprüngliche Frage nach der Wahrscheinlichkeit  $P(T \cap R)$  lässt sich nun wieder schnell und einfach ablesen: Bei 1.000 Versuchsdurchführungen werden im Schnitt bei 150 gleichzeitig die Ereignisse *R* und *T* eintreten. Die Wahrscheinlichkeit hierfür beträgt also  $15\%$ 

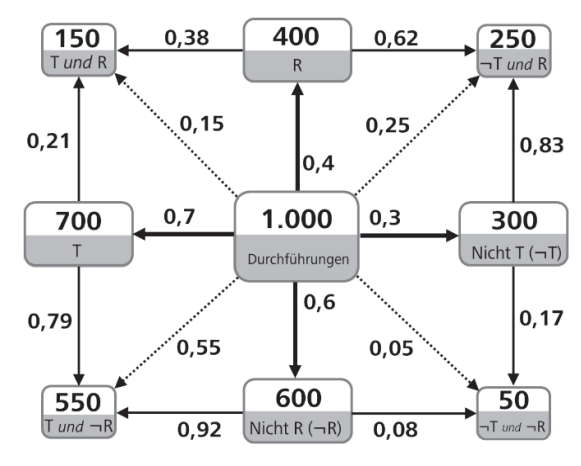

Abb. 14: Vollständig ausgefülltes Häufigkeitsnetz zur Visualisierung einer Aufgabe mit Schnittwahrscheinlichkeiten

Sind die Schülerinnen und Schüler bereits im Umgang mit dem Häufigkeitsnetz geübt und kennen die im Netz gültigen Regeln (ausführlich in Binder, Steib & Krauss, eingereicht), so erkennen sie gleich nach dem Eintragen der Wahrscheinlichkeiten aus der Angabe, dass die beiden oberen gestrichelten Äste addiert den von ihnen eingeschlossenen Ast (0,4) ergeben und können durch die einfache Rechnung  $0.4 - 0.25 = 0.15$  die Aufgabe auch ohne Nutzung des Häufigkeitskonzepts lösen.

### **7 Aufgabenbeispiel mit Schnitt- und bedingten Wahrscheinlichkeiten**

Darüber hinaus finden sich in den Schulbüchern auch Aufgaben, in denen sowohl bedingte Wahrscheinlichkeiten als auch Schnittwahrscheinlichkeiten adressiert werden. Bei derartigen Aufgabentypen kommen die Vorteile des Häufigkeitsnetzes besonders zum Vorschein. Folgendes Beispiel zeigt, dass selbst bei diesen Aufgaben keinerlei Nebenrechnung erforderlich ist und die Schülerinnen und Schüler direkt und "ohne Unterbrechung" mit der Visualisierung arbeiten können.

*Bei einer Umfrage am Ortenburg-Gymnasium waren 60 % der Befragten Jungen. Von diesen gaben 40 % Mathematik als ihr Lieblingsfach an. Von allen Befragten nannten 58 % ein anderes Lieblingsfach als Mathematik.*

*a) Wie viele der Befragten waren Mädchen und gaben Mathematik als ihr Lieblingsfach an?*

b) Nannten die Jungen oder die Mädchen häufiger *Mathematik als ihr Lieblingsfach? Vergleiche*  die relativen Häufigkeiten. (Lambacher Schwei*zer 6, Seite 191)*

Im ersten Schritt wird auch hier wieder die Struktur eines Häufigkeitsnetzes gezeichnet, entsprechende Beschriftungen eingetragen und anschließend alle Informationen aus der Aufgabe an die passenden Äste geschrieben (Abb. 15).

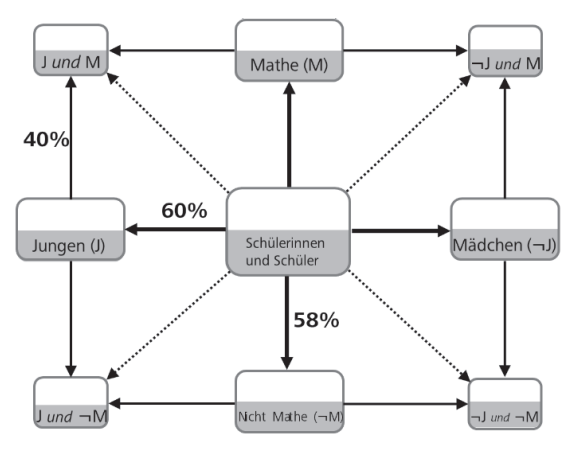

Abb. 15: Häufigkeitsnetz zur Lösung einer Aufgabe mit bedingten Wahrscheinlichkeiten *und* Schnittwahrscheinlichkeiten

Im nächsten Schritt werden wieder alle angegebenen Wahrscheinlichkeiten auf eine Grundgesamtheit bezogen – zum Beispiel auf 100 Schülerinnen und Schüler, die bezüglich ihres Lieblingsfachs befragt wurden (Abb. 16). Nun kann die Lösung der Teilaufgabe a bereits abgelesen werden: Im Schnitt sind von 100 befragten Schülerinnen und Schülern 18 Mädchen *und* geben Mathematik als ihr Lieblingsfach an.

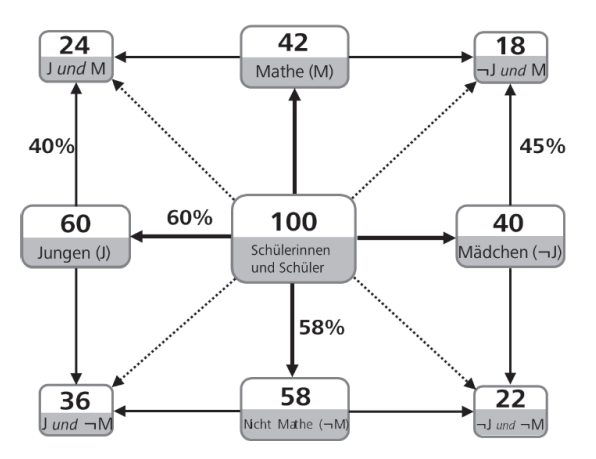

Abb. 16: Ausgefülltes Häufigkeitsnetz zur Lösung einer Aufgabe mit bedingten Wahrscheinlichkeiten *und* Schnittwahrscheinlichkeiten

Auch die eher verständnisorientierte Teilaufgabe b kann mithilfe des Häufigkeitsnetzes leicht beantwor-

tet werden, weil sich die relativen Häufigkeiten nun gut vergleichen lassen: Während 40 % der Jungen Mathematik als ihr Lieblingsfach angaben, waren es bei den Mädchen sogar "durchschnittlich 18 von 40", also 45 %.

Gerade bei derartigen Aufgabenstellungen, in der bedingte Wahrscheinlichkeiten und Schnittwahrscheinlichkeiten gleichzeitig adressiert werden, kann das Häufigkeitsnetz seine Vorteile also besonders gut entfalten.

## **8 Verständnisorientierung**

Das Häufigkeitsnetz dient einerseits als Werkzeug zur Modellierung von Situationen mit zwei dichotomen Merkmalen, andererseits kann das Häufigkeitsnetz (genau wie der Häufigkeitsdoppelbaum) auch das Verständnis für das Zustandekommen einer Lösung erhöhen. Bayesianische Aufgaben sind – wie auch obiges HIV-Beispiel – oft dadurch gekennzeichnet, dass die Lösung für Schülerinnen und Schüler (aber auch für Erwachsene) überraschend ist. Während man zunächst vermutet, dass ein positives Ergebnis im HIV-Selbsttest mit hoher Wahrscheinlichkeit darauf hindeuten dürfte, dass die Person tatsächlich erkrankt ist, erscheint die Lösung 7,7 % erstaunlich niedrig zu sein.

Mit Wahrscheinlichkeitsvisualisierungen alleine lässt sich dieser kognitive Konflikt nur schwer auflösen. Sieht man hingegen gleichzeitig die zugehörigen absoluten Häufigkeiten, so wird deutlich, wodurch dieses überraschende Ergebnis zustande kommt: 100 % der erkrankten Personen werden erkannt und nur 0,2 % der gesunden Personen erhalten fälschlicherweise ein positives Testergebnis. Dennoch sind nur 7,7 % der Personen mit positivem Test tatsächlich erkrankt. Die Erklärung hierfür versteckt sich in der "Basisrate": Es gibt insgesamt sehr viel mehr gesunde als kranke Personen. Daher resultieren aus der niedrigen Falsch-Positive-Rate von 0,2 % immer noch 12 Personen, die fälschlicherweise ein positives Testergebnis erhalten, obwohl sie eigentlich gesund sind.

Das Häufigkeitsnetz kann also Schülerinnen und Schüler auch dabei unterstützen, den kognitiven Konflikt aufzulösen und mathematisch zu argumentieren, warum aus den vermeintlich guten Parametern des Tests ein solch erstaunliches Ergebnis resultiert (speziell zur Förderung der Argumentationskompetenz mit Häufigkeitsvisualisierungen siehe Binder, Weber & Krauss, 2019).

# **9 Ausblick**

Unterrichtlich wären Visualisierungen stochastischer Situationen hilfreich, in denen gleichzeitig Wahrscheinlichkeiten und absolute Häufigkeiten dargestellt werden können. Dies erlaubt es, die Strategie der "natürlichen Häufigkeiten" zu nutzen, um Wahrscheinlichkeiten besser zu verstehen. Überdies kann eine solche Visualisierung von der Unterstufe (in der auch noch keine relativen Häufigkeiten bekannt sind) bis hin zum Abitur verwendet und sukzessive ausgebaut werden.

Während Baumdiagramme und Doppelbäume als Knoten-Ast-Strukturen zwar die gleichzeitige Darstellung von bedingten Wahrscheinlichkeiten und absoluten Häufigkeiten erlauben, können in diesen leider keine Schnittwahrscheinlichkeiten eingetragen werden. In Vierfeldertafeln dagegen werden *entweder* Wahrscheinlichkeiten *oder* absolute Häufigkeiten dargestellt. Aber selbst wenn man versucht, pro Zelle beide Darstellungsarten gleichzeitig einzutragen, fehlen dort immer noch die bedingten Wahrscheinlichkeiten.

Daher sind Baumdiagramme und Doppelbäume bei allen Aufgabentypen von Vorteil, in denen bedingte Wahrscheinlichkeiten gegeben sind und berechnet werden müssen, während Vierfeldertafeln zu bevorzugen sind, wenn in der Aufgabe Schnittwahrscheinlichkeiten fokussiert werden. Bei Aufgaben, in denen sowohl bedingte Wahrscheinlichkeiten als auch Schnittwahrscheinlichkeiten vorkommen, sind bei Baumdiagrammen, Doppelbäumen und Vierfeldertafeln dagegen immer Nebenrechnungen erforderlich.

Beim Häufigkeitsnetz sind diese Nachteile verschwunden: Für jeden Aufgabentyp zu Personen (bzw. Objekten oder Durchführungen) mit zwei Merkmalen mit je zwei Ausprägungen lassen sich sowohl *alle* Arten von Wahrscheinlichkeiten eintragen als auch Wahrscheinlichkeiten und absolute Häufigkeiten *gleichzeitig* darstellen.

Der vorliegende Artikel und die beiden Studien zum Häufigkeitsnetz (Binder, Krauss & Wiesner, im Druck; Binder, Steib & Krauss, eingereicht) stellen einen ersten Schritt in der Untersuchung des Häufigkeitsnetzes dar. Spannend wäre es nun, in Trainings- und/oder Unterrichtsstudien (vergleichbar zu Wassner, 2004) zu untersuchen, ob (und wie) Schülerinnen und Schüler auch eigenständig in der Lage sind, realitätsbezogenen Aufgaben die statistischen Informationen zu entnehmen und diese mithilfe des Häufigkeitsnetzes zu modellieren.

#### **Anmerkungen**

- 1 In Situationen mit zwei dichotomen Merkmalen kommen im Wesentlichen 16 verschiedene Wahrscheinlichkeiten vor. Bezogen auf den Kontext der HIV-Selbsttests sind diese 16 Wahrscheinlichkeiten: Die vier Randwahrscheinlichkeiten *P*(HIV),  $P^{\rm (kein HIV)}$ , *P*<sup> $\rm (Test$  positiv), *P* $\rm (Test$  negativ), die vier</sup> Schnittwahrscheinlichkeiten  $P^{\text{(HIV)}} \cap \text{Test positive}$ ,  $P^{\text{(HIV}} \cap \text{Test negative)}$ ,  $P^{\text{(kein HIV}} \cap \text{Test positive)}$ und  $P^{\prime}$  kein HIV  $\cap$  Test negativ) und die acht bedingten Wahrscheinlichkeiten *P*<sup>(</sup>HIV Test positiv),<br>*P*<sup>(kein HIV Test positiv), *P*(HIV Test negativ),</sup>  $P^{\rm (kein HIV Test positive)}$ ,  $P^{\text{(kein HIV \text{/Test negative)}}$ , *P*<sup> $\text{(Test positive) HIV}$ ,</sup>  $P$ <sup>(Test negativ HIV), *P*<sup>(Test positiv kein HIV) und</sup></sup>  $P$ <sup>(Test negativ kein HIV).</sup>
- 2 Es sei betont, dass das vorliegende Beispiel zu HIV-Selbsttests nicht unbedingt geeignet ist, um diese neue Visualisierung im schulischen Stochastikunterricht *einzuführen*, da es einige strukturelle Besonderheiten aufweist: 1. Eine Sensitivität von 100 % ist bei Bayesianischen Aufgaben ungewöhnlich und führt dazu, dass teilweise Schnittwahrscheinlichkeiten und bedingte Wahrscheinlichkeiten identisch sind (z. B.  $P$ (HIV) =  $P$ (T+ und HIV) = 0,02 %); und 2. In vielen anderen Bayesianischen Aufgaben ist die Wahl der Grundgesamtheit wesentlich einfacher als im vorliegenden Beispiel. Das Beispiel eignet sich daher eher zur Vertiefung mithilfe eines realen Anwendungsbezugs.

#### **Literatur**

- Binder, K., Krauss, S. & Wiesner, P. (im Druck). A new visualization for probabilistic situations containing two binary events: the frequency net. *Frontiers in Psychology.*
- Binder, K., Krauss, S. & Bruckmaier, G. (2015). Effects of visualizing statistical information – an empirical study on tree diagrams and 2 × 2 tables. *Frontiers in psychology, 6*(1186).
- Binder, K., Krauss, S. & Wassner, C. (2018). Der Häufigkeitsdoppelbaum als didaktisch hilfreiches Werkzeug von der Unterstufe bis zum Abitur. *Stochastik in der Schule, 38*(1), 2–11.
- Binder, K., Steib, N. & Krauss, S. (eingereicht). Wie man den Schwächen von Baumdiagrammen und Vierfeldertafeln begegnen kann – Das Häufigkeitsnetz.
- Binder, K., Weber, P. & Krauss, S. (2019). Visualisierungen als Begründungshilfen in der Stochastik. In N. von Schroeders (Hrsg), *Argumentieren, Begründen, Beweisen. MaMut – Materialien für den Mathematikunterricht, 7* (S. 35–61). Hildesheim: Franzbecker.
- Bruckmaier, G., Binder, K. & Krauss, S. (2016). Numerische Darstellungsarten statistischer Informationen. In E.-M. Plackner & N. von Schroeders (Hrsg.), *Daten und Zufall. MaMut – Materialien für den Mathematikunterricht, 3* (S. 47–76). Hildesheim: Franzbecker.
- Böcherer-Linder, K. & Eichler, A. (2017). The impact of visualizing nested sets. An empirical study on tree diagrams and unit squares. *Frontiers in psychology, 7*(2026).
- Brase, G. L. (2014). The power of representation and interpretation: doubling statistical reasoning performance with icons and frequentist interpretations of ambiguous numbers. *Journal of Cognitive Psychology, 26*(1), 81– 97.
- Eddy, D. M. (1982). Probabilistic reasoning in clinical medicine: Problems and opportunities. In: Kahneman D., Slovic P., Tversky A., (Hrsg.): *Judgment under Uncertainty: Heuristics and Biases.* (249–267). Cambridge University Press, New York.
- Eichler, A. & Vogel, M. (2009). *Leitidee Daten und Zufall: Von konkreten Beispielen zur Didaktik der Stochastik.* Springer-Verlag.
- Engel, J. & Martignon, L. (2015). Dynamisch-interaktive Visualisierung elementarer Konzepte zu Daten und Wahrscheinlichkeiten. *Lernen und Lernstörungen, 4*(2), 139–145.
- Gigerenzer, G. (2018). "Erfolgreiche" Gesichtserkennung mit Hunderttausenden Fehlalarmen. Unstatistik des Monats, Unstatistik vom 30.10.2018. http://www. rwi-essen.de/unstatistik/84/
- Gigerenzer, G. (2019). "Sie sind wahrscheinlich HIV-positiv". Unstatistik des Monats, Unstatistik vom 8.1.2019. http://www.rwi-essen.de/unstatistik/86/
- Gigerenzer, G. & Hoffrage, U. (1995). How to improve Bayesian reasoning without instruction: Frequency formats. *Psychological Review, 102*(4), 684–704.
- Goodie, A. S. & Fantino, E. (1996). Learning to commit or avoid the base-rate error. *Nature, 380*(6571), 247–249.
- Hoffrage, U., Lindsey, S., Hertwig, R. & Gigerenzer, G. (2000). Communicating Statistical Information. *Science, 290*(5500), 2261–2262.
- Hoffrage, U., Krauss, S., Martignon, L. & Gigerenzer, G. (2015). Natural Frequencies Improve Bayesian Reasoning in Simple and Complex Inference Tasks. *Frontiers in Psychology, 6*(1473).
- Krauss, S. (2003). Wie man das Verständnis von Wahrscheinlichkeiten verbessern kann. *Stochastik in der Schule, 23*, 2–9.
- Krauss, S., Weber, P., Binder, K. & Bruckmaier, G. (2020). Thesen zum Konzept der "Natürlichen Häufigkeiten", *Journal für Mathematikdidaktik*, online first.
- McDowell, M. & Jacobs, P. (2017). Meta-analysis of the effect of natural frequencies on Bayesian reasoning. *Psychological bulletin, 143*, 1273–1312.
- Micallef, L., Dragicevic, P. & Fekete, J. D. (2012). Assessing the effect of visualizations on bayesian reasoning through crowdsourcing. *IEEE Transactions on Visualization and Computer Graphics, 18*(12), 2536–2545.
- Schmid, A. & Weidig, I., (2004). *Lambacher Schweizer Mathematik für Gymnasien Bayern 6.* Klett, Stuttgart.
- Schmid, A., Weidig, I. & Weiser, (2008). *Lambacher Schweizer – Mathematik für Gymnasien Bayern 10.* Klett, Stuttgart.
- Schneps, L. & Colmez, C. (2013). *Math on trial: how numbers get used and abused in the courtroom.* New York: Basic Books.
- Spiegelhalter, D., Pearson, M. & Short, I. (2011). Visualizing uncertainty about the future. *Science, 333*(6048), 1393–1400.
- Wassner, C. (2004). *Förderung Bayesianischen Denkens – kognitionspsychologische Grundlagen und didaktische Analysen* (Dissertation, Universität Kassel). Hildesheim: Franzbecker. Online: KaDiSto, Kasseler Online-Schriften zur Didaktik der Stochastik.
- Wassner, C., Biehler, R., Schweynoch, S. & Martignon, L. (2007). Authentisches Bewerten und Urteilen unter Unsicherheit-Arbeitsmaterialien und didaktische Kommentare für den Themenbereich "Bayessche Regel" für den Stochastikunterricht der Sekundarstufe I. *Kasseler Online-Schriften zur Didaktik der Stochastik.*
- Wassner, C., Martignon, L. & Biehler, R. (2004). Bayesianisches Denken in der Schule. *Unterrichtswissenschaft, 32*(1), 58–96.
- Wegwarth, O., and Gigerenzer, G. (2013). Overdiagnosis and overtreatment: Evaluation of what physicians tell their patients about screening harms. *JAMA internal medicine, 173*(22), 2086–2087.

#### Anschrift der Verfasser

Dr. Karin Binder Lehrstuhl für Didaktik der Mathematik Universität Regensburg Universitätsstraße 31 93053 Regensburg Karin.Binder@ur.de

Prof. Dr. Stefan Krauss Lehrstuhl für Didaktik der Mathematik Universität Regensburg Universitätsstraße 31 93053 Regensburg Stefan.Krauss@ur.de

Nicole Steib Lehrstuhl für Didaktik der Mathematik Universität Regensburg Universitätsstraße 31 93053 Regensburg Nicole.Steib@ur.de